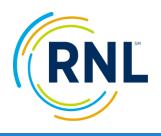

## RNL SmartView Engagement Center Dashboards

Getting Started Guide

#### Step 1: Review SmartView Resource Toolkit

#### Toolkit can be accessed through the Knowledge Center App in the RNL Client Portal

- **Video Training:** Short Video series introducing the Engagement Center Dashboards.
- **Getting Started Guide:** Provides a step by step guide on how to get begin leveraging the Engagement Center dashboards.
- **Data Dictionary:** Glossary that outlines the calculations for and rationale on the importance of each metric.
- **FAQ:** Guide to help answer common questions regarding the SmartView platform.

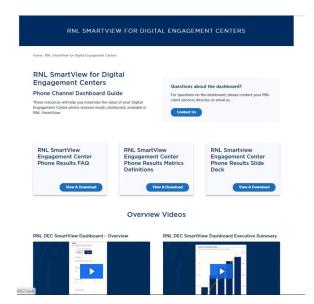

Access the SmartView
Resource Toolkit with this link.

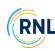

#### Step 2: Log into the RNL Client Portal

https://myportal.rnl.com/

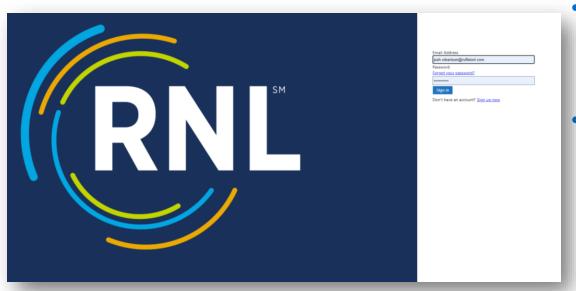

- Use your RNL client portal login to access the RNL Client Portal.
- Reach out to your CSD if you do not currently have access.

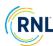

## Step 3: Access the SmartView App

Click on the SmartView app to access relevant dashboards

Navigate to Omnichannel Fundraising

Click on Engagement Center Phone

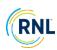

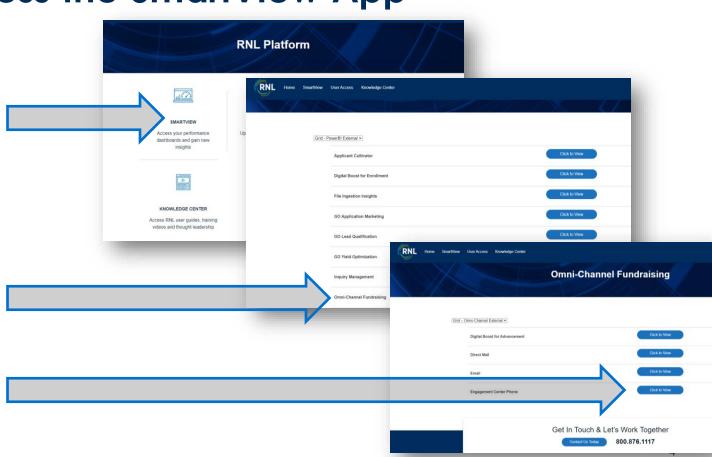

#### Step 4: Understand the Dashboard Purpose

#### 4 Dashboards to Visualize Calling Insights

- **Executive Summary** | High level overview of your calling activity, focusing on fundraising KPI's.
- **Contact Analysis** | Illustrates by prospect & donor type prospect distribution, penetration (completion rate) and phone number quality (contact rate).
- **Productivity Summary** | Primarily used by those using the RNL Engage Platform; it helps the team strategize how to best use the hours and records available to optimize performance.
- **Performance Summary** | Provides deeper insight into project and segment metrics that are drivers of fundraising performance.

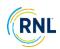

## **Step 5: Explore Dashboard Functionality**

Easily navigate to other apps within the

Hover over visualizations to see tool tips that provide additional insights

portal

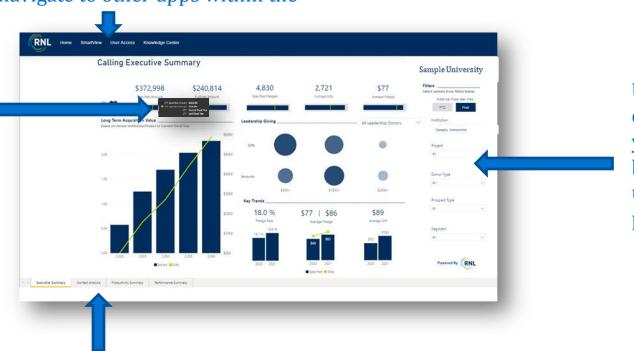

Use filters to drill into your data to better understand performance

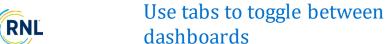

# Step 6: Help us Improve Your SmartView Experience

Scan this QR code to provide us early feedback on your SmartView experience.

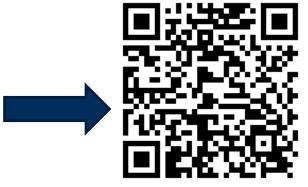

Attend our client Q&A session to engage with our product & client success team and learn more about how to best use your engagement center dashboards.

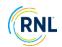